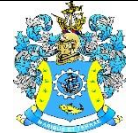

Федеральное агентство по рыболовству Федеральное государственное бюджетное образовательное учреждение высшего образования «Калининградский государственный технический университет» (ФГБОУ ВО «КГТУ») Балтийская государственная академия рыбопромыслового флота

> УТВЕРЖДАЮ Начальник УРОПСП

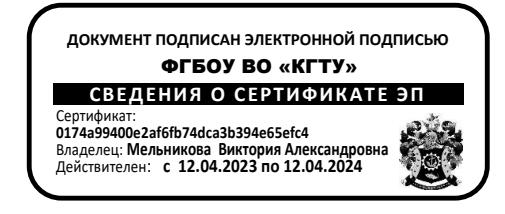

Рабочая программа дисциплин по выбору

### **АВТО CAD/ КОМПАС 3D**

основной профессиональной образовательной программы бакалавриата по направлению подготовки

### **16.03.03 ХОЛОДИЛЬНАЯ, КРИОГЕННАЯ ТЕХНИКА И СИСТЕМЫ ЖИЗНЕОБЕСПЕЧЕНИЯ**

Профиль подготовки

**«ХОЛОДИЛЬНЫЕ УСТАНОВКИ И СИСТЕМЫ КЛИМАТЕХНИКИ ТРАНСПОРТНЫХ СРЕДСТВ (СУДОВЫЕ ХОЛОДИЛЬНЫЕ УСТАНОВКИ)»**

ИНСТИТУТ Морской РАЗРАБОТЧИК УРОПСП

ВЫПУСКАЮЩАЯ КАФЕДРА Судовых энергетических установок

### **1 ЦЕЛЬ И ПЛАНИРУЕМЫЕ РЕЗУЛЬТАТЫ ОСВОЕНИЯ ДИСЦИПЛИНЫ**

1.1 Целью освоения дисциплин «Авто CAD» и «Компас 3D» является подготовка специалистов, способных принимать участие в проектировании, монтаже, наладке и техническом обслуживании установок низкотемпературной техники.

Из поставленной цели вытекают следующие задачи: освоение основных принципов построения систем автоматического управления и вариантов технической их реализации при автоматизации низкотемпературных установок; изучение типовых средств автоматизации холодильных установок и тенденций их замены электронными устройствами; освоение правил составления, изображения и технического описания функциональных схем автоматизации холодильных установок; изучение типовых схем автоматизации и алгоритмов управления поршневыми и винтовыми компрессорными агрегатами в холодильных машинах одноступенчатого и двухступенчатого сжатия; изучение перспективных схем автоматизации систем охлаждения грузовых помещений и морозильных аппаратов, обеспечивающих эффективную работу при разных тепловых нагрузках и условиях эксплуатации; освоение правил подбора, установки, настройки и технического обслуживания типовых систем и устройств автоматизации холодильных установок с безопасной технической эксплуатацией судовых электрических сетей, светотехнического оборудования и их систем управления. При изучении дисциплины также формируется компетентность в области разработки проектов (программ) и обобщенных вариантов их достижения, выполнения анализа этих вариантов, прогнозирования последствия их практической реализации.

1.2 Процесс изучения дисциплин направлен на формирование элементов следующих компетенций в соответствии с ФГОС ВО и ОПОП ВО по данному направлению подготовки.

Таблица 1 - Планируемые результаты обучения по дисциплинам (модулям), соотнесенные с установленными индикаторами достижения компетенций

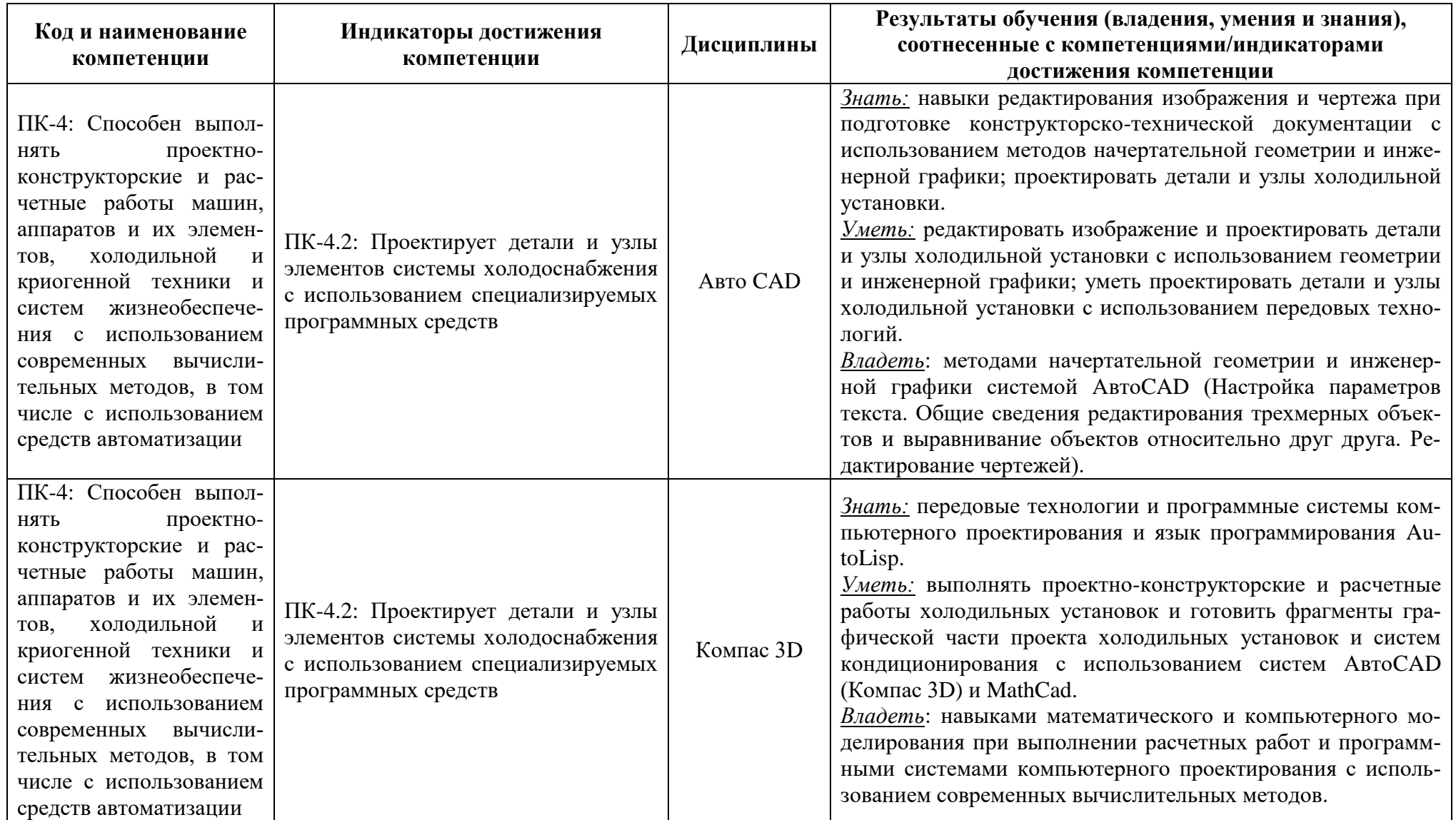

# **2 ТРУДОЁМКОСТЬ ОСВОЕНИЯ, СТРУКТУРА И СОДЕРЖАНИЕ ДИСЦИПЛИНЫ, ФОРМЫ АТТЕСТАЦИИ ПО НЕЙ**

Дисциплины «Авто CAD» и «Компас 3D» относится к блоку 1 части, формируемой участниками образовательных отношений, и являются дисциплинами по выбору.

Общая трудоемкость каждой дисциплины составляет 4 зачетных единицы (з.е.), т.е. 144 академических часа (108 астр. часа) контактной и самостоятельной учебной работы курсанта; работы, связанной с текущей и промежуточной (заключительной) аттестацией по дисциплинам.

Распределение трудоемкости освоения дисциплины по семестрам, видам учебной работы курсанта, а также формы контроля приведены ниже.

Таблица 2 – Объем (трудоёмкость освоения) в очной форме обучения и структура дисциплины

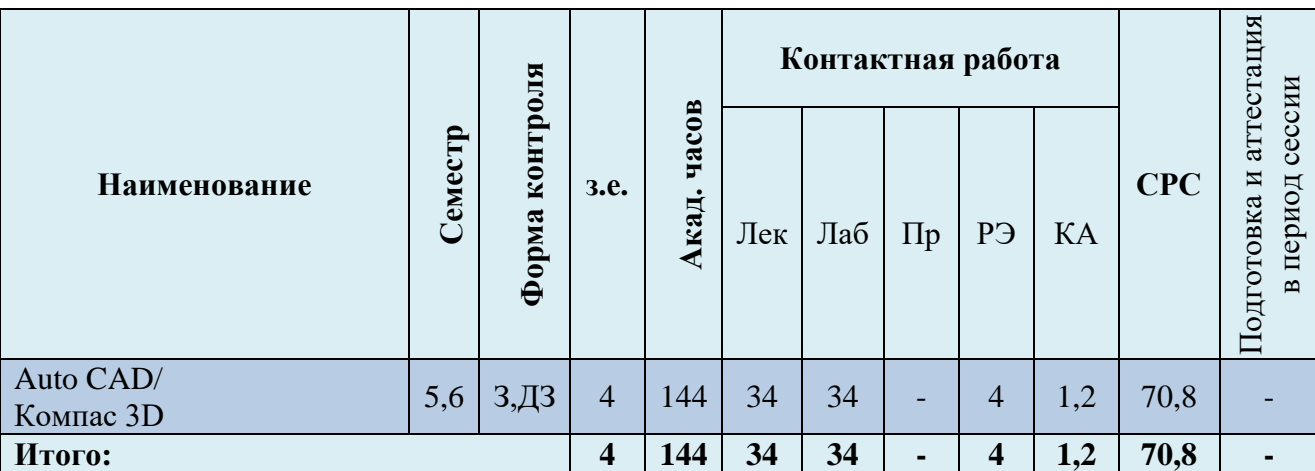

*Обозначения: Э – экзамен; З – зачет; ДЗ – дифференцированный зачет (зачет с оценкой); КР (КП) – курсовая работа (курсовой проект); К – контрольная работа, РГР – расчетно-графическая работа; Лек – лекционные занятия; Лаб – лабораторные занятия; Пр – практические занятия; РЭ – контактная работа с преподавателем в ЭИОС; КА – контактная работа, включающая консультации, инд. занятия, практики и аттестации; СРС – самостоятельная работа курсантов.*

Таблица 3 – Объем (трудоёмкость освоения) в заочной форме обучения и структура дисциплины

### Не предусмотрено

При разработке образовательной технологии организации учебного процесса основной упор сделан на соединение активной и интерактивной форм обучения. Интерактивная форма позволяет курсантам проявить самостоятельность в освоении теоретического материала и овладении практическими навыками, формирует интерес и позитивную мотивацию к учебе.

# **3 УЧЕБНАЯ ЛИТЕРАТУРА И УЧЕБНО-МЕТОДИЧЕСКОЕ ОБЕСПЕЧЕНИЕ САМОСТОЯТЕЛЬНОЙ РАБОТЫ КУРСАНТА**

Учебно-методическое обеспечение дисциплин приведено в таблицах 4 и 5.

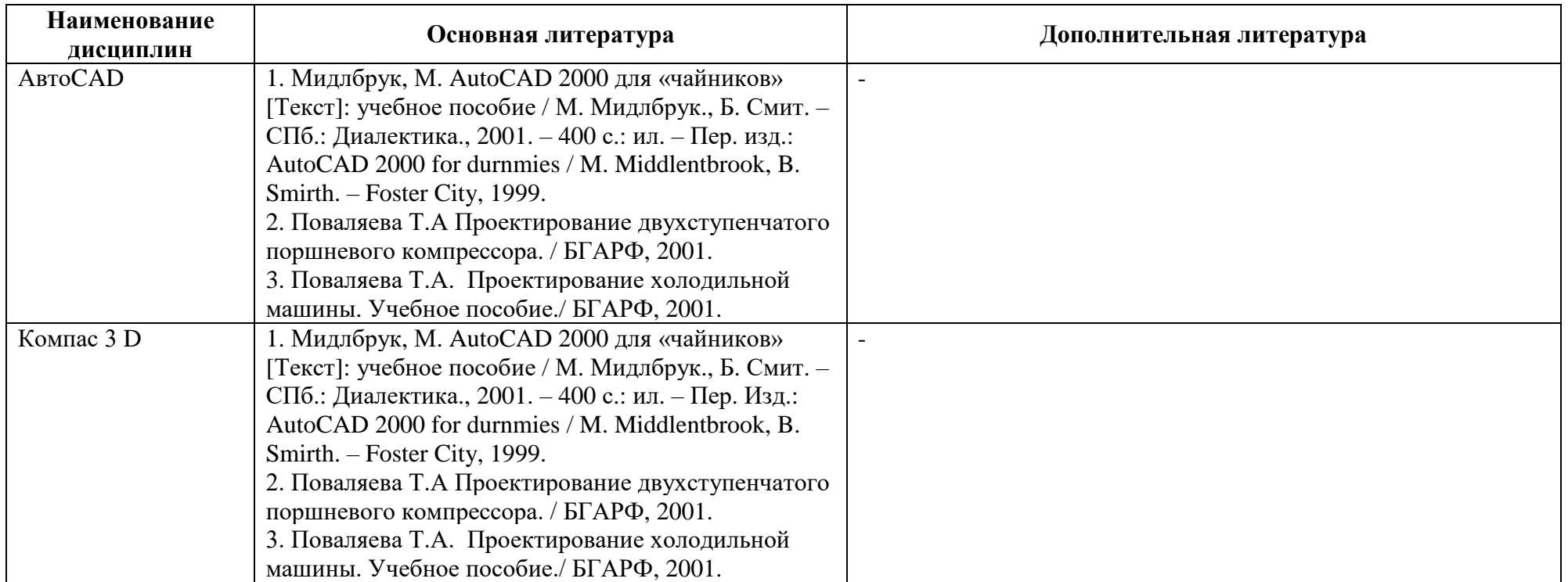

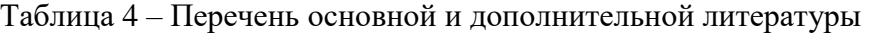

Таблица 5 – Перечень периодических изданий, учебно-методических пособий и нормативной литературы

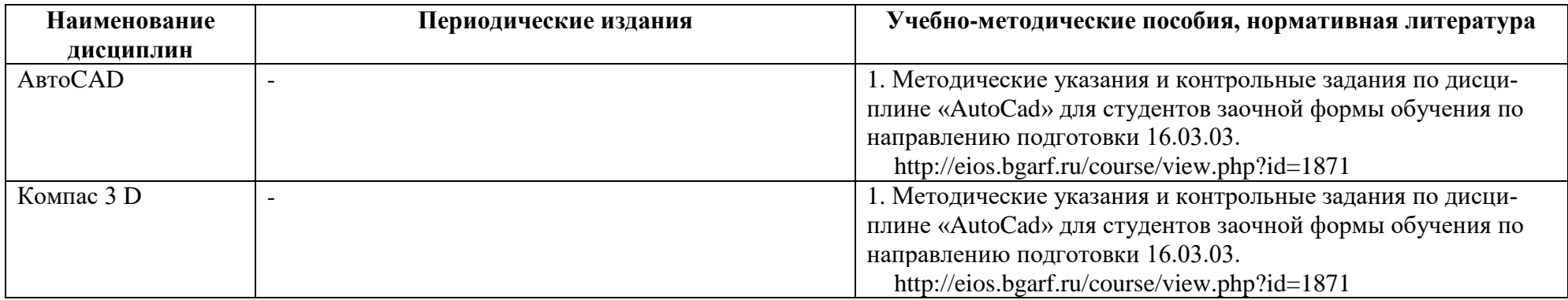

## **4 ИНФОРМАЦИОННЫЕ ТЕХНОЛОГИИ И ИНТЕРНЕТ-РЕСУРСЫ ДИСЦИПЛИНЫ**

#### **Информационные технологии**

В ходе освоения дисциплины, обучающиеся используют возможности интерактивной коммуникации со всеми участниками и заинтересованными сторонами образовательного процесса, ресурсы и информационные технологии посредством электронной информационной образовательной среды академии.

Перечень современных профессиональных баз данных и информационных справочных систем, к которым обучающимся по образовательной программе обеспечивается доступ (удаленный доступ), а также перечень лицензионного программного обеспечения определяется в рабочей программе и подлежит обновлению при необходимости.

#### **Электронные образовательные ресурсы:**

Российская образовательная платформа и конструктор бесплатных открытых онлайнкурсов и уроков - [https://stepik.org](https://stepik.org/)

Образовательная платформа - <https://openedu.ru/>

## **Состав современных профессиональных баз данных (СПБД) и информационных справочных систем (ИСС).**

База данных Научной электронной библиотеки eLIBRARY.RU – информационноаналитический портал в области науки, технологии, медицины и образования <http://elibrary.ru/defaultx.asp>

ЭБС «ZNANIUM.COM» - [www.znanium.com;](http://www.znanium.com/)

ЭБС «ЮРАЙТ» - [www.biblio-online.ru;](http://www.biblio-online.ru/)

ЭБС Университетская библиотека Online (г. Москва) - <https://biblioclub.ru/>

ЭБС IPRbooks - <http://www.iprbookshop.ru/>

ЭБС «Лань» - [http://e.lanbook.com](http://e.lanbook.com/)

ЭБС BOOk.ru - <https://www.book.ru/>

Редакция базы данных POLPRED.COM - <https://polpred.com/>

ЭБС "IPRbooks"- <http://www.iprbookshop.ru/>

ЭБС ИЦ "Академия" - <http://www.academia-moscow.ru/elibrary>

### **5 МАТЕРИАЛЬНО-ТЕХНИЧЕСКОЕ ОБЕСПЕЧЕНИЕ ДИСЦИПЛИНЫ**

Аудиторные занятия проводятся в специализированных аудиториях с мультимедийным оборудованием, в компьютерных классах, а также в других аудиториях университета согласно расписанию занятий.

Консультации проводятся в соответствии с расписанием консультаций.

Помещения для самостоятельной работы обучающихся оснащены компьютерной техникой с возможностью подключения к сети «Интернет» и обеспечением доступа в электронную информационно-образовательную среду университета.

При освоении модуля используется программное обеспечение общего назначения и специализированное программное обеспечение.

Перечень соответствующих помещений и их оснащения приведен в таблице 6

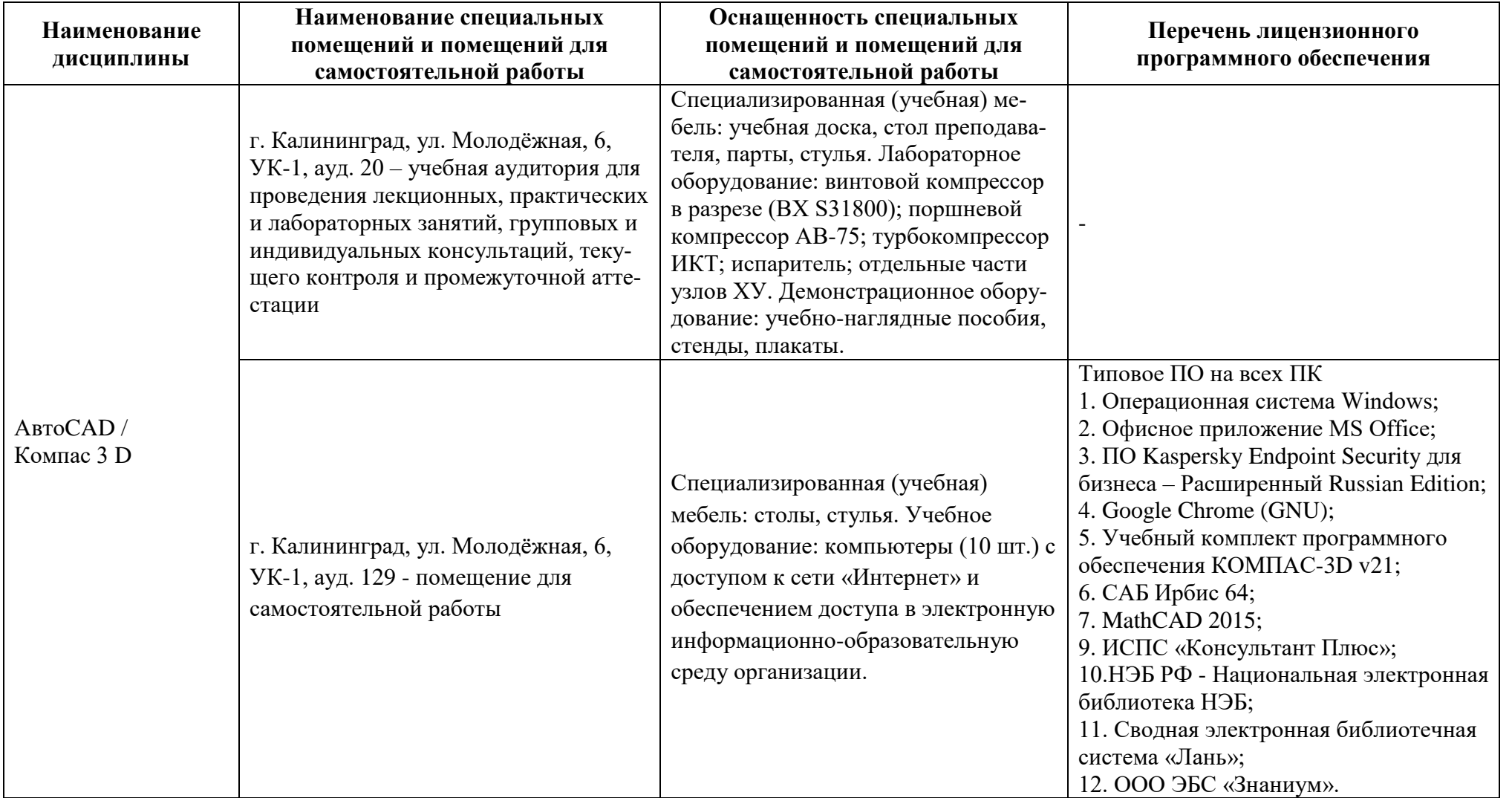

Таблица 6 – Материально-техническое обеспечение дисциплины

# 6 ФОНД ОЦЕНОЧНЫХ СРЕДСТВ ДЛЯ ПРОВЕДЕНИЯ АТТЕСТАЦИИ, СИСТЕМА ОЦЕНИВАНИЯ И КРИТЕРИИ ОЦЕНКИ

6.1 Типовые контрольные задания и иные материалы, необходимые для оценки результатов освоения дисциплины (в т.ч. в процессе их освоения), а также методические материалы, определяющие процедуры этой оценки приводятся в виде приложений к рабочей программе дисциплин по выбору (утверждается отдельно).

6.2 Универсальная система оценивания результатов обучения включает в себя системы оценок: 1) «отлично», «хорошо», «удовлетворительно», «неудовлетворительно»; 2) «зачтено», «не зачтено»; 3) 100-балльную/процентную систему и правило перевода оценок в пятибалльную систему (табл. 7).

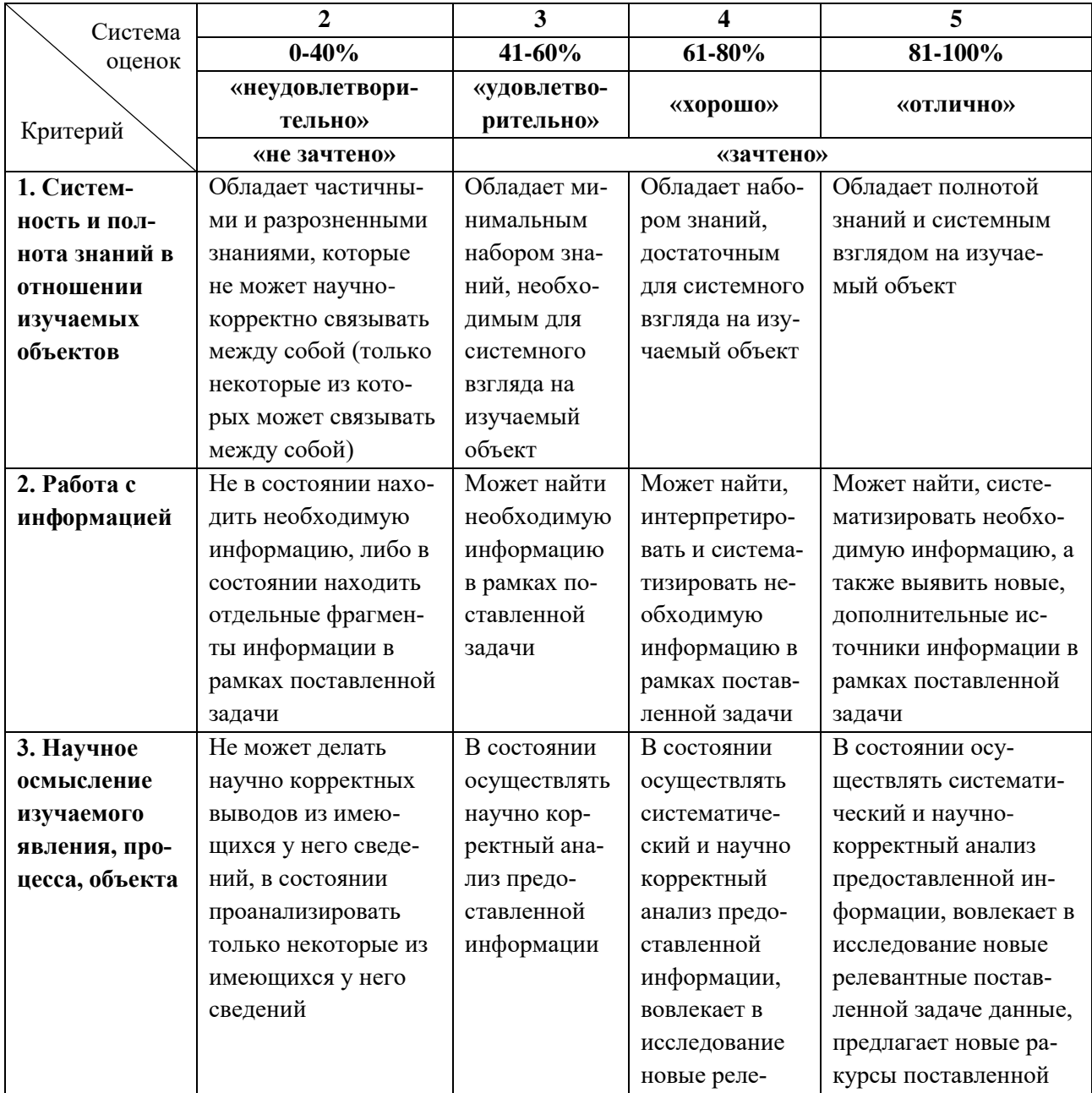

Таблица 7 – Система оценок и критерии выставления оценки

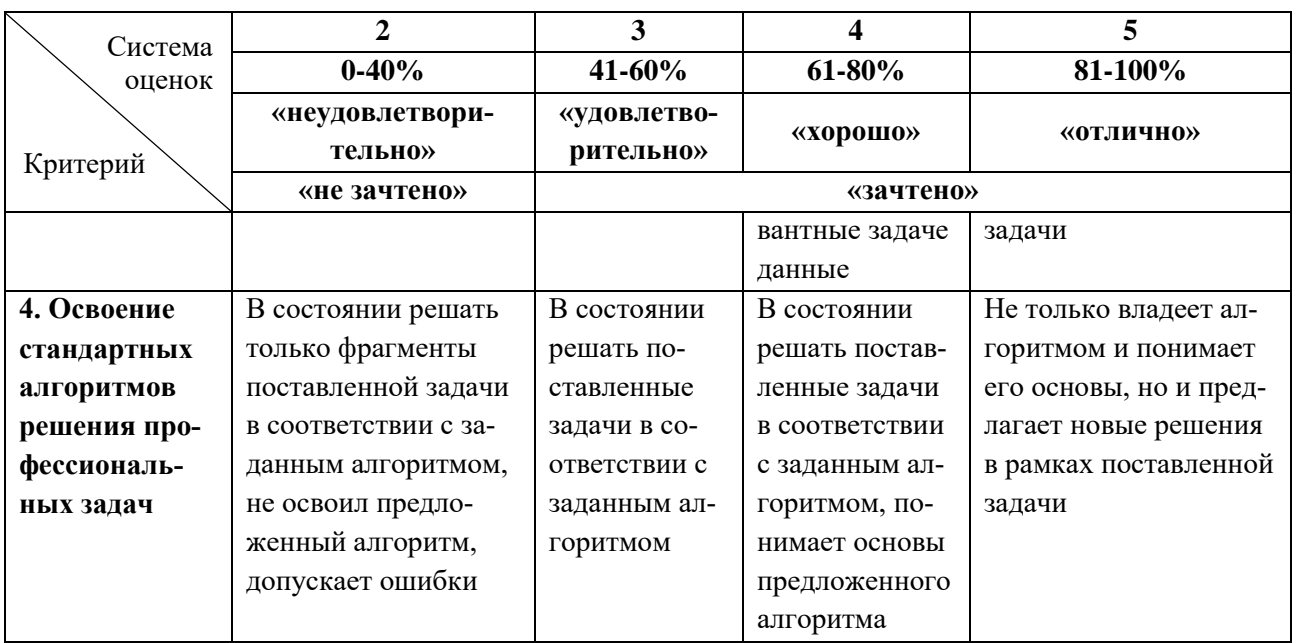

6.3 Оценивание результатов обучения может проводиться с применением электронного обучения, дистанционных образовательных технологий.

### **7 СВЕДЕНИЯ О РАБОЧЕЙ ПРОГРАММЕ И ЕЕ СОГЛАСОВАНИИ**

Рабочая программа дисциплин по выбору «Авто CAD» и «Компас 3D» представляет собой компонент основной профессиональной образовательной программы по направлению подготовки 16.03.03 Холодильная, криогенная техника и системы жизнеобеспечения, профиль «Холодильные установки и системы климотехники транспортных средств (судовые холодильные установки)».

Рабочая программа дисциплин по выбору рассмотрена и одобрена на заседании кафедры «Судовые энергетические установки» (протокол №8 от 22.04.2022).

Заведующий кафедрой СЭУ И.М. Дмитриев

Директор института С.В. Ермаков

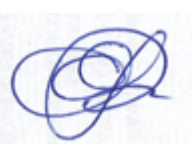